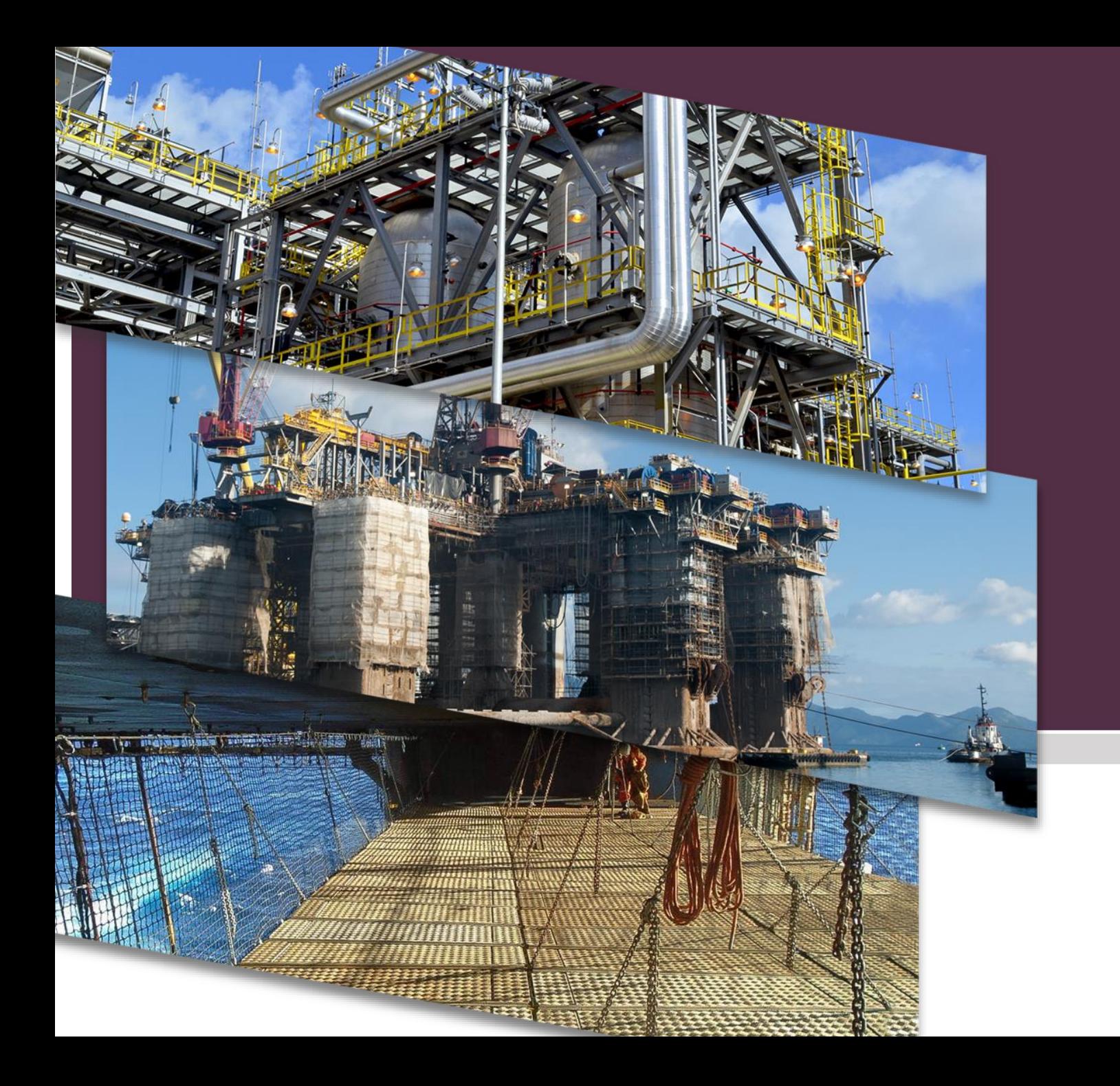

GRUPO PRINER

## Portal TOTVS Manual de acesso **2019**

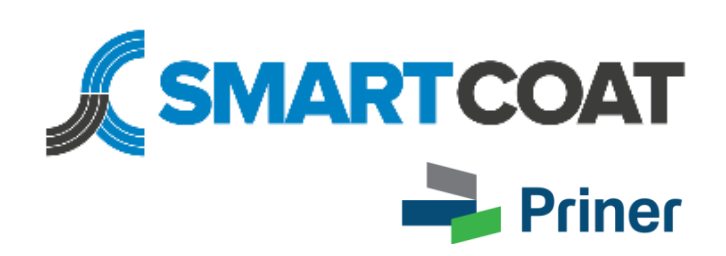

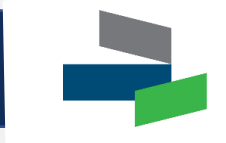

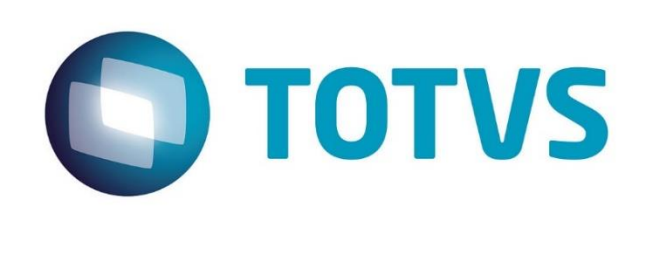

O **Portal TOTVS** é uma ferramenta que possibilita ao próprio colaborador realizar suas consultas de dados cadastrais e folha de pagamento, através da internet, entrando no site da Smartcoat: [www.smartcoat.com.br](http://www.smartcoat.com.br/) e acessando a *Área do Colaborador*. Saiba como utilizá-lo neste manual.

#### **Site da Smartcoat**

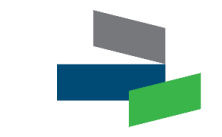

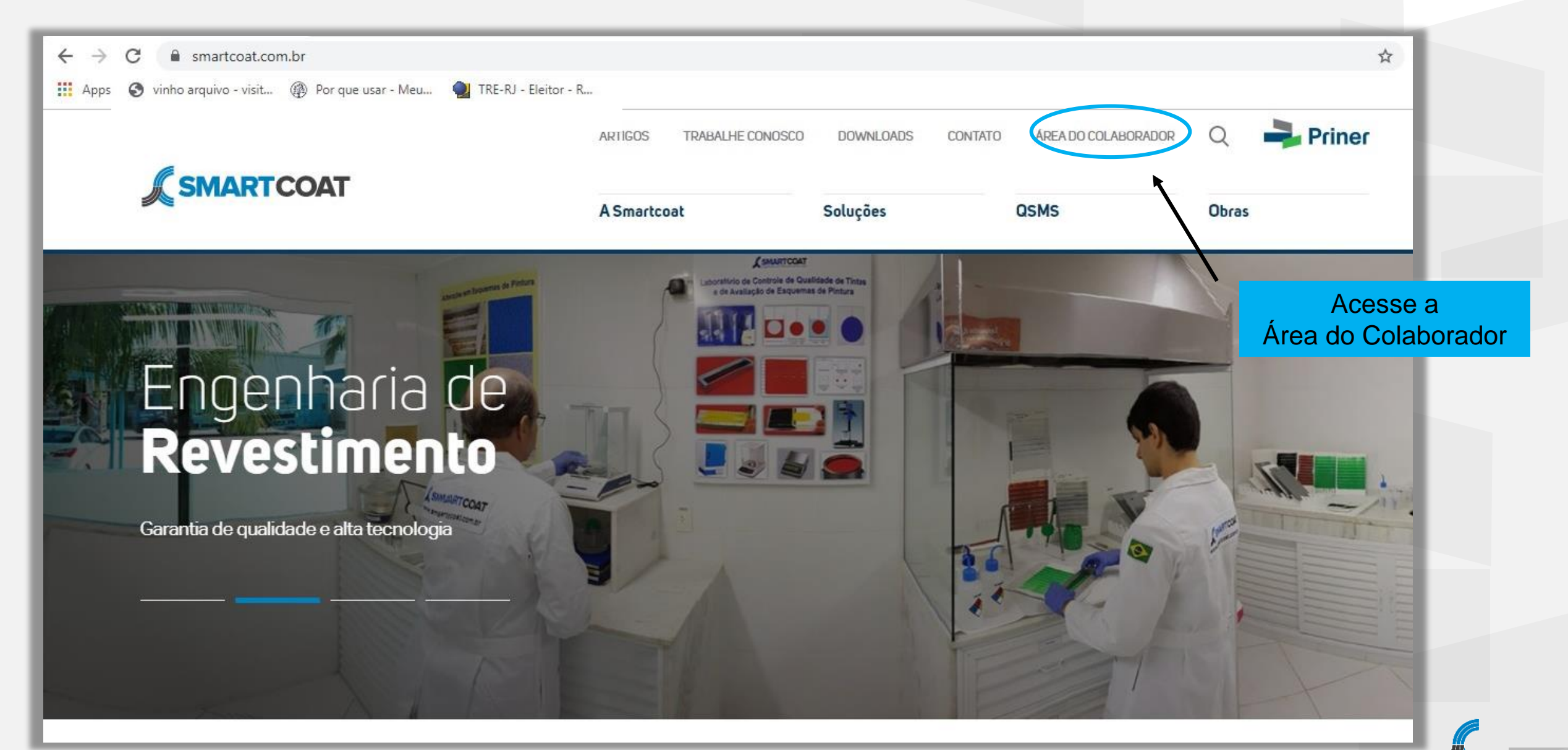

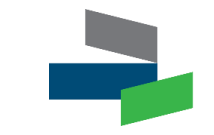

Inserir usuário e senha de acordo com a sua localidade de ação

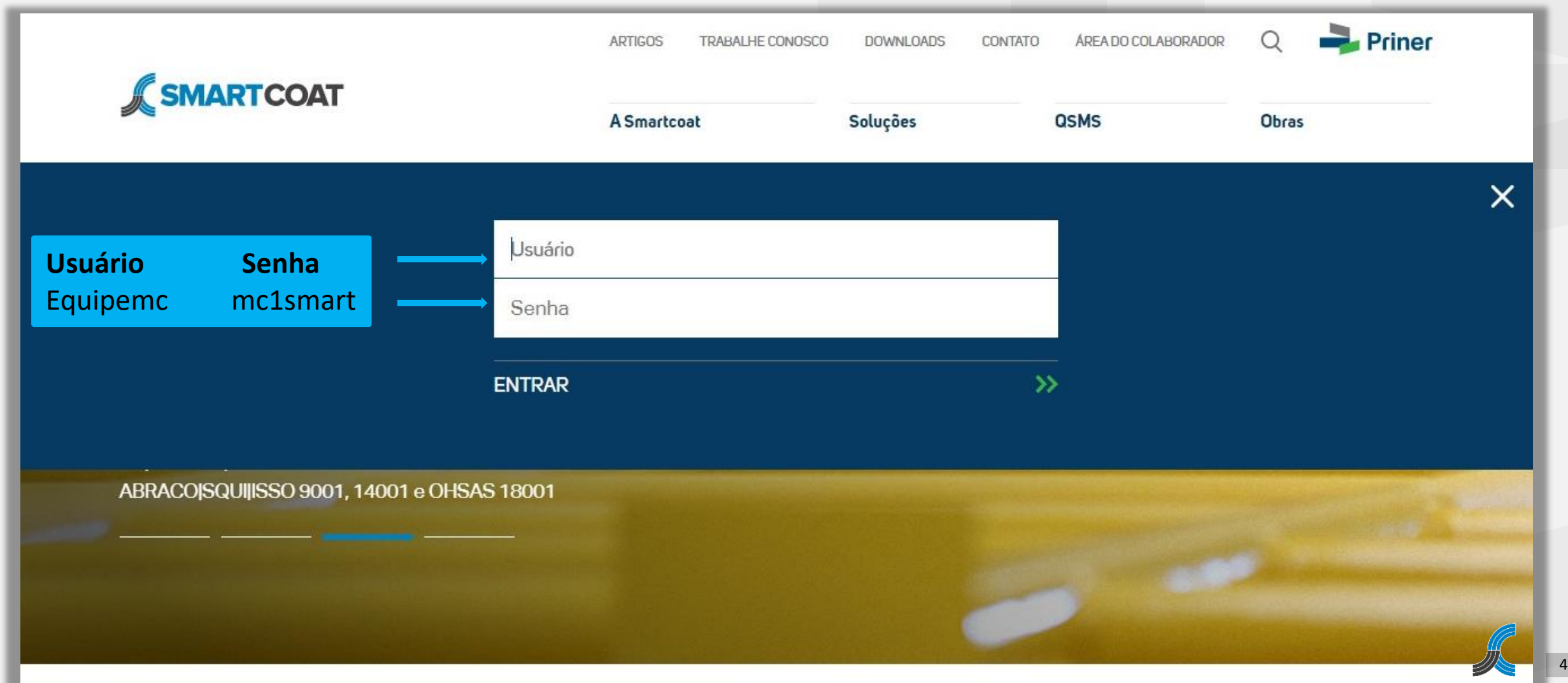

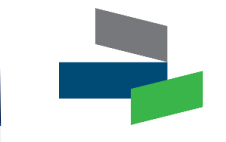

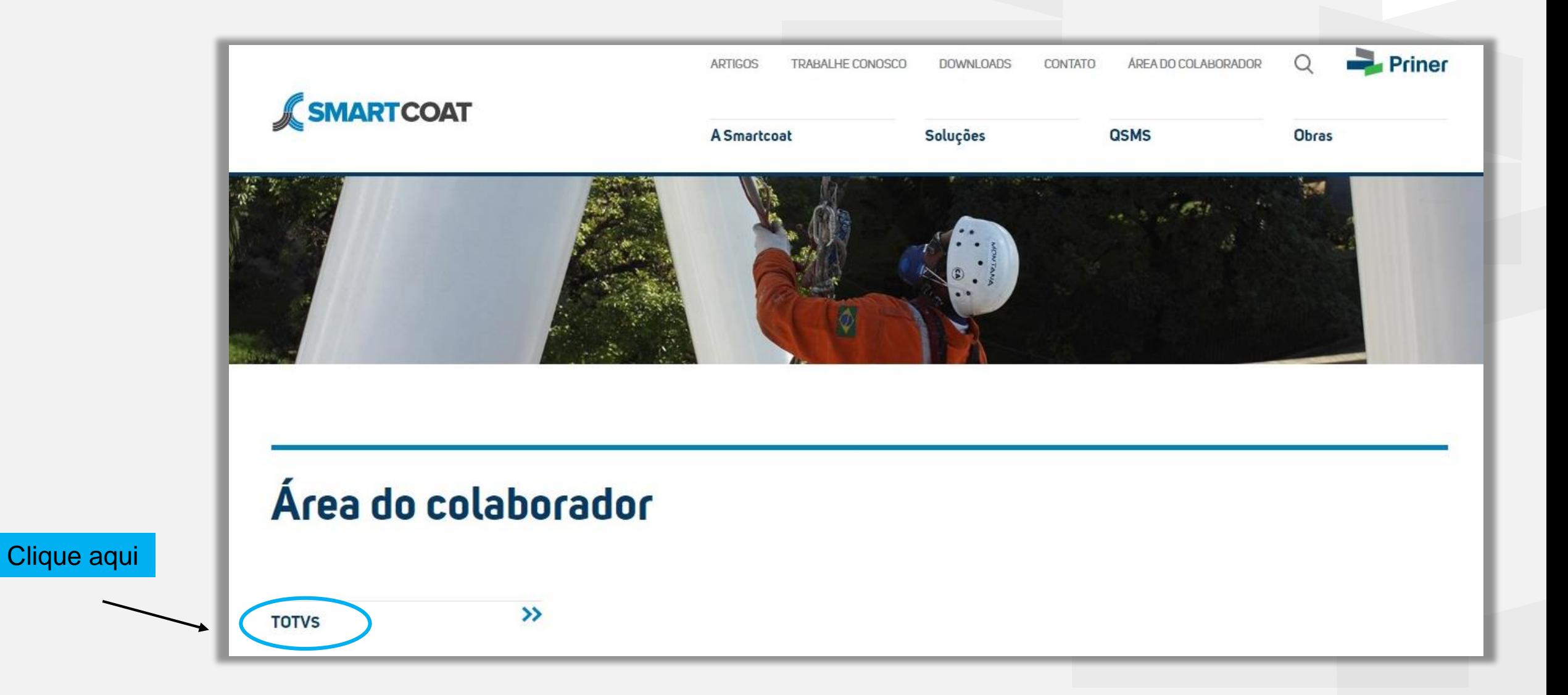

### **Área do Portal Totvs – Autenticação para acesso**

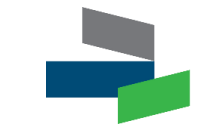

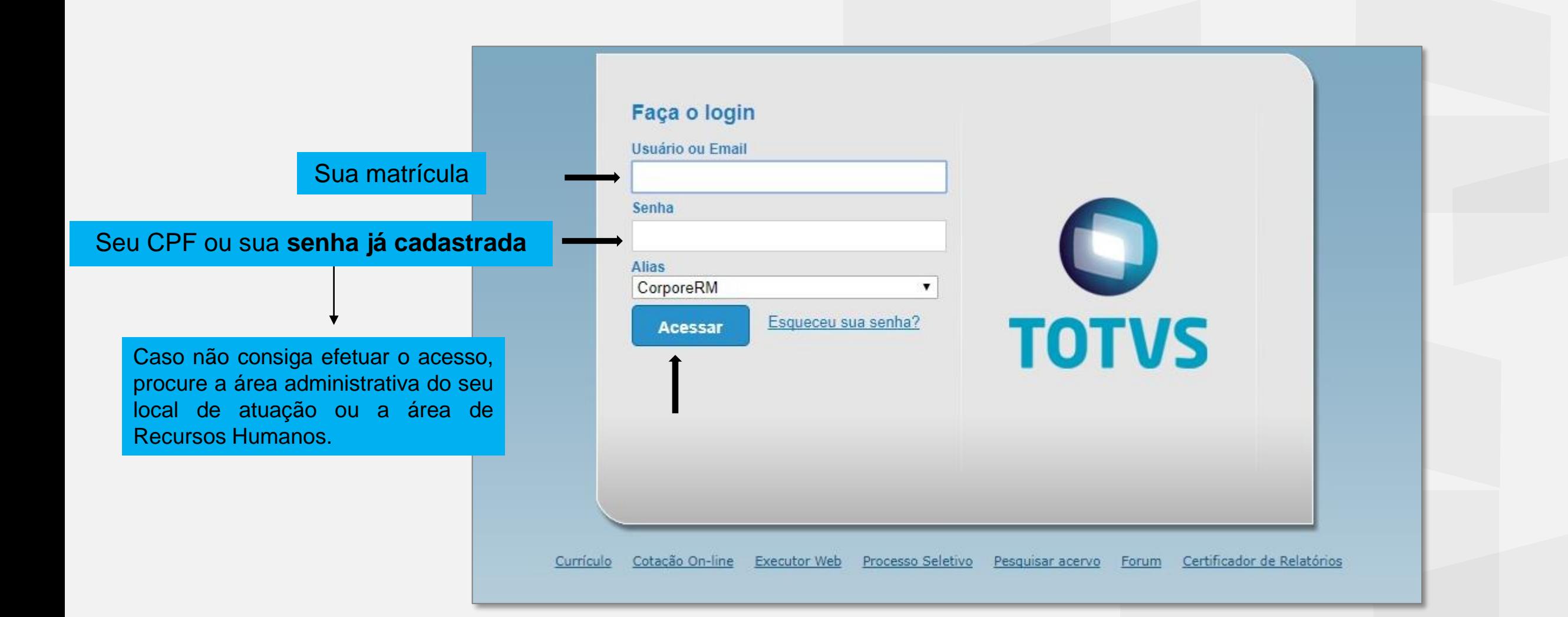

#### **Acesso ao Portal RH**

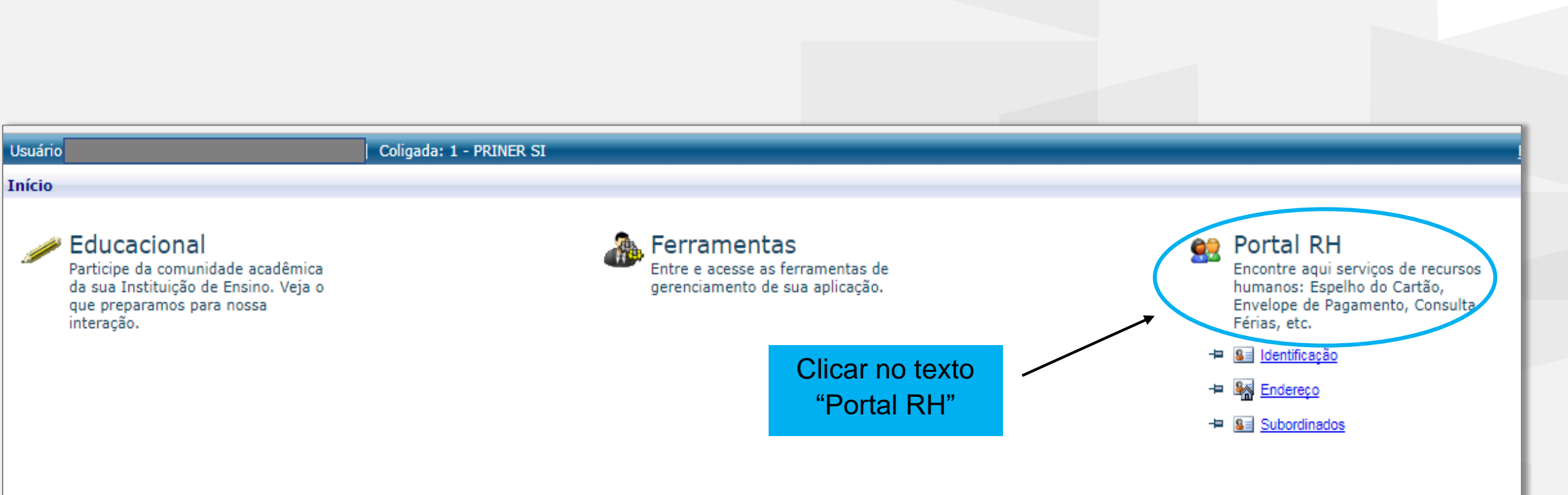

## **Dados Cadastrais - Identificação**

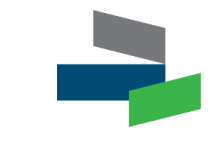

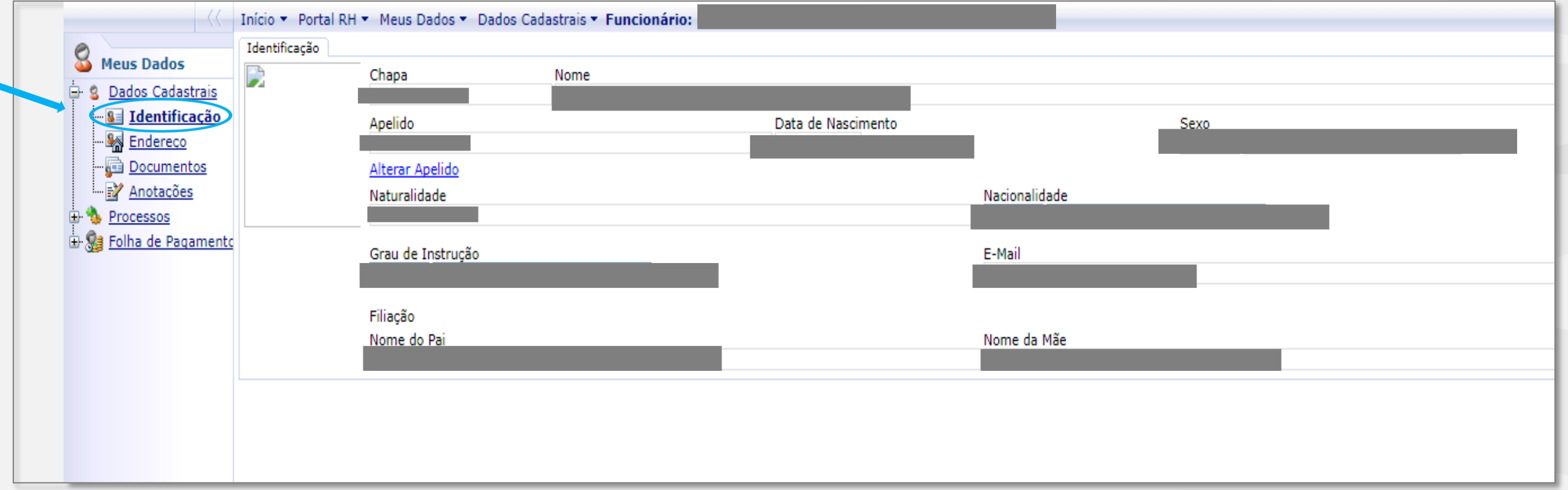

## Dados Cadastrais - Endereço

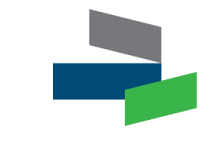

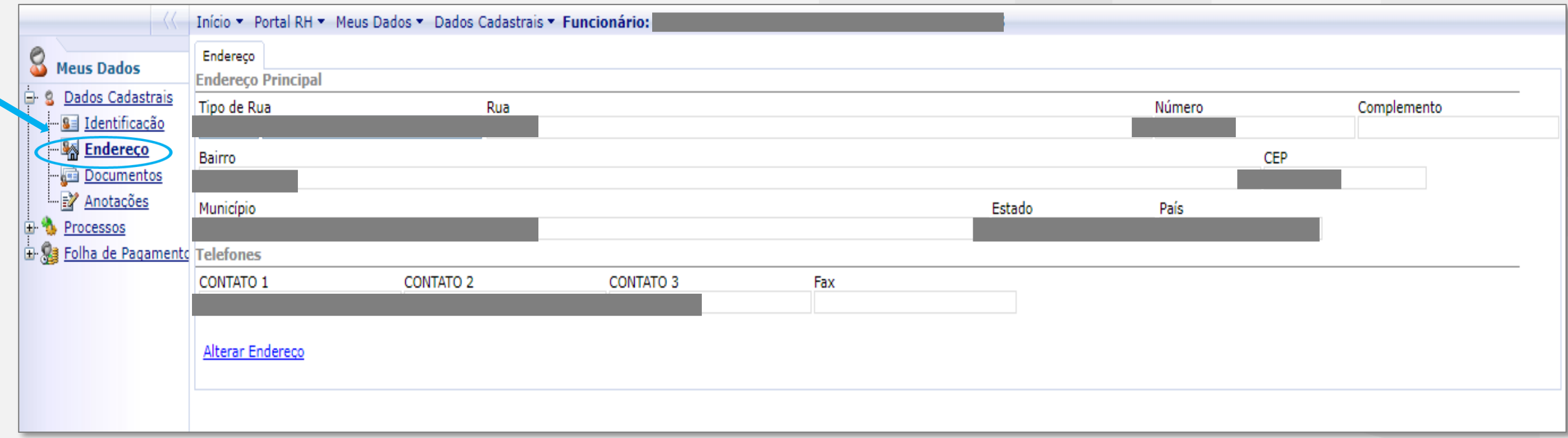

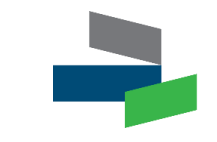

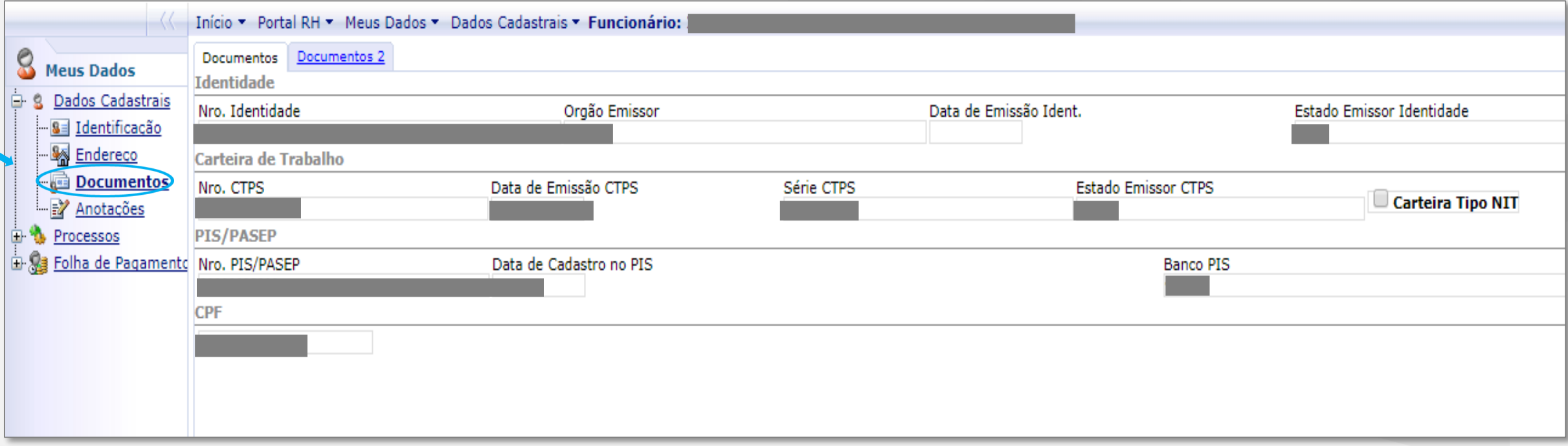

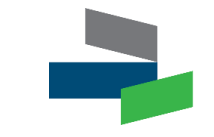

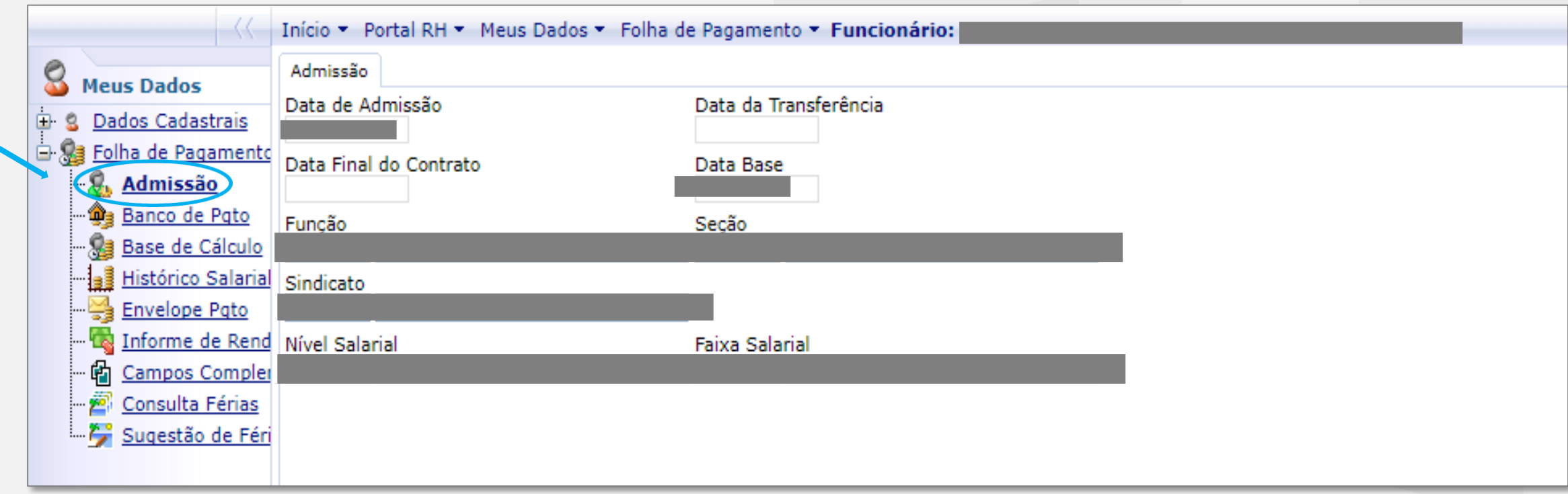

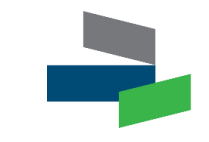

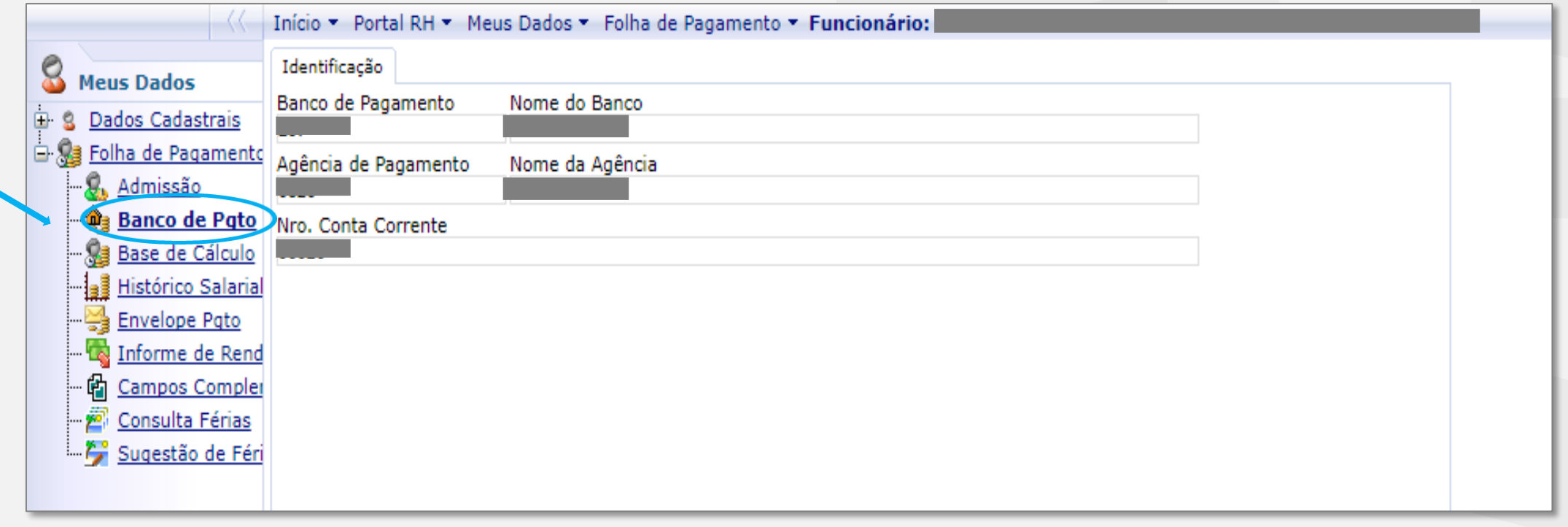

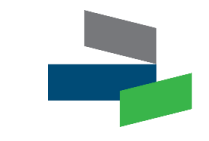

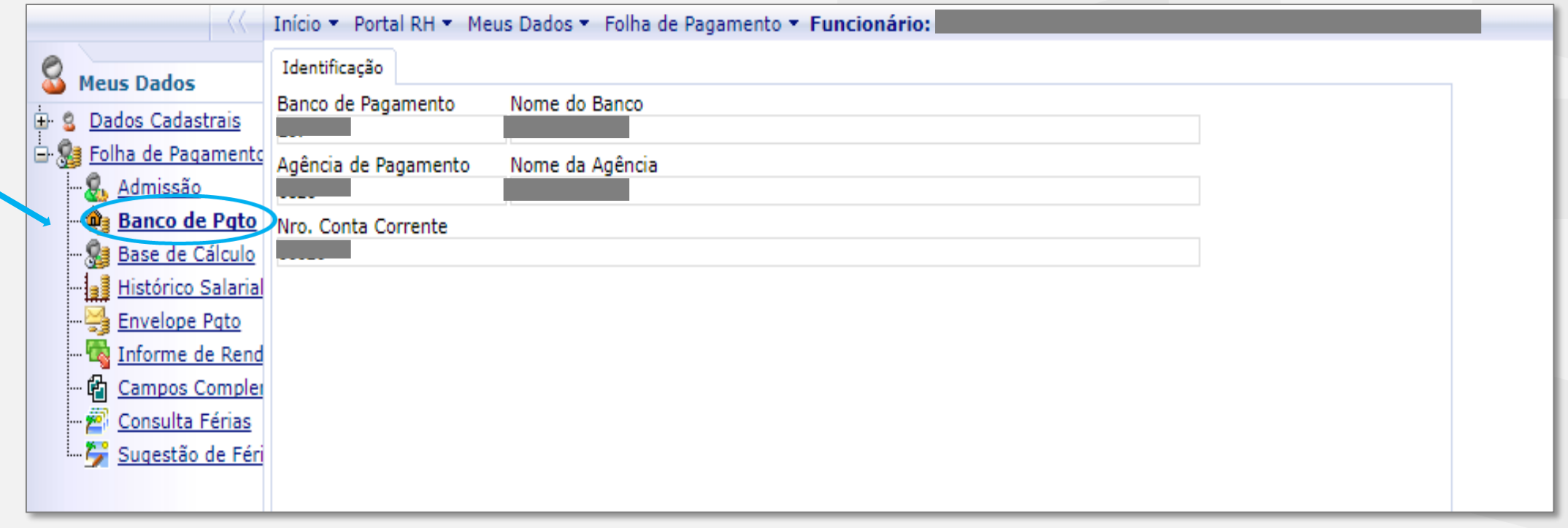

## **Folha de Pagamento – Modelo de Informe de Rendimentos**

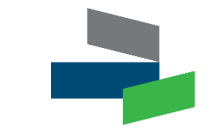

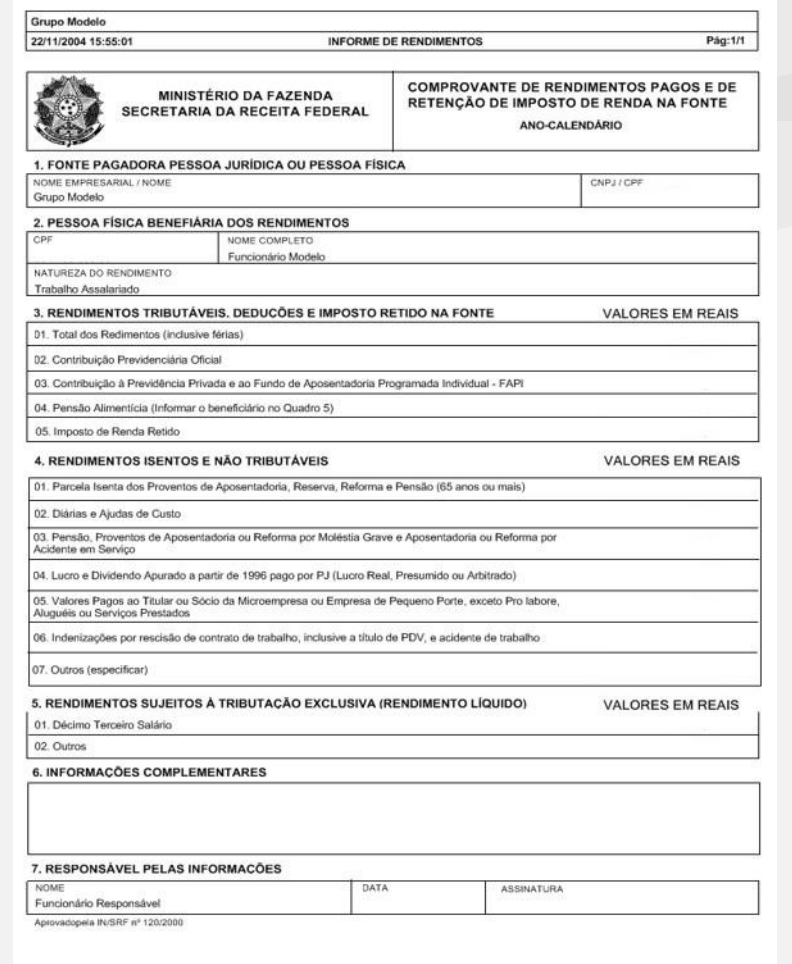

#### **Folha de Pagamento – Consulta de Férias**

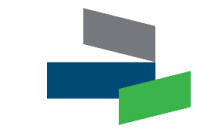

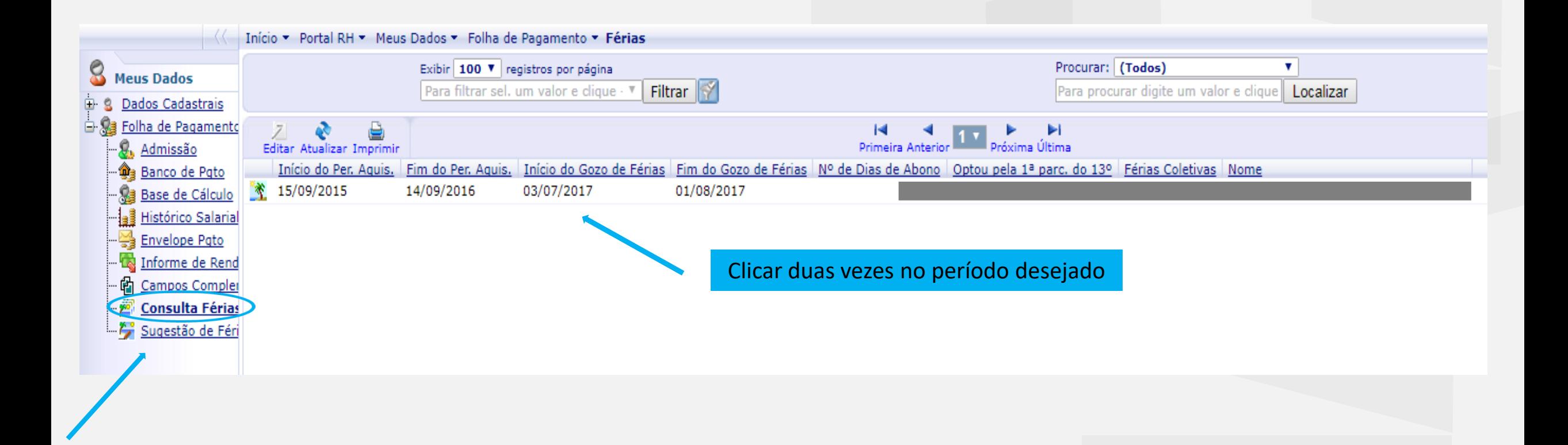

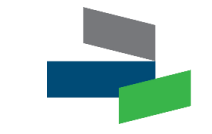

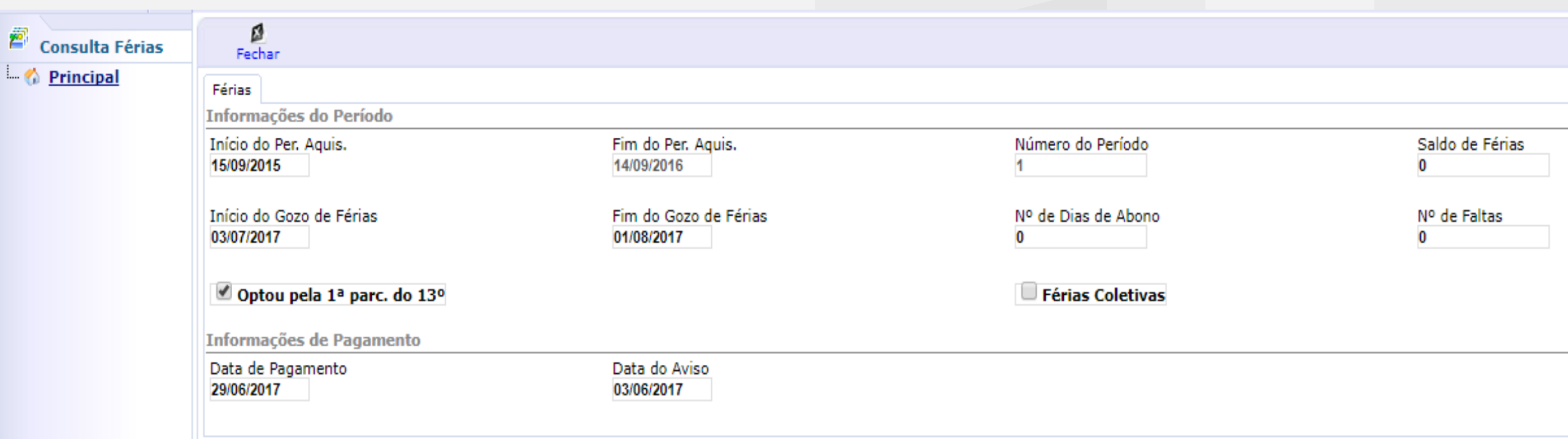

Em caso de dúvidas procure a área administrativa do seu local de atuação ou a área de Recursos Humanos.

**O** TOTVS

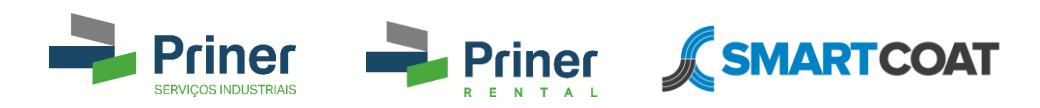

# OBRIGADO!